# **pixbet galvão bueno baixar**

- 1. pixbet galvão bueno baixar
- 2. pixbet galvão bueno baixar :betano tem app
- 3. pixbet galvão bueno baixar :baralho é jogo de azar

# **pixbet galvão bueno baixar**

#### Resumo:

**pixbet galvão bueno baixar : Bem-vindo a mka.arq.br - O seu destino para apostas de alto nível! Inscreva-se agora e ganhe um bônus luxuoso para começar a ganhar!**  contente:

#### **pixbet galvão bueno baixar**

#### **O que é uma aposta 1X2 + Primeiro Gol na Pixbet?**

A aposta 1X2 + Primeiro Gol é uma modalidade de apostas esportivas oferecida pela Pixbet. Nela, é possível estabelecer uma previsão sobre o time vencedor de uma partida e quem marcará o primeiro gol.

#### **Quando e onde realizar essa aposta?**

Esta aposta pode ser realizada na plataforma online da Pixbet, antes do início de um jogo qualificado. A Betway, por exemplo, oferece uma ampla variedade de opções dessas apostas em pixbet galvão bueno baixar diferentes esportes, incluindo futebol e basquete.

#### **O que é necessário fazer para realizar essa aposta?**

Para realizar essa aposta, é preciso criar uma conta na Pixbet e selecionar o evento esportivo desejado. Após selecionar a opção correlata ao "1X2 + Primeiro Gol", basta escolher a equipe esperada e o time que marcará o primeiro gol.

#### **Quais são as possíveis opções na aposta?**

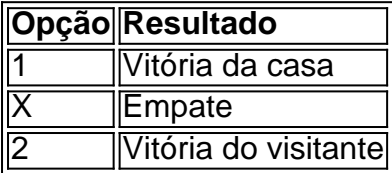

Se um usuário escolher a opção "X + 2 Primeiro gol", significará que ele está apostando que a partida irá para um empate e a equipe visitante fará o primeiro gol.

#### **Por que essa aposta pode ser vantajosa?**

As apostas 1X2 + Primeiro Gol podem oferecer maior empatia e interesse durante o jogo, aumentando as chances de ganhar o prêmio. Além disso, a Pixbet também oferece um bônus especial para depósitos, bem como outras promoções e benefícios exclusivos.

#### **Mais informações sobre as apostas 1X2 + Primeiro Gol na Pixbet**

Se você ainda tem dúvidas sobre as apostas tipo 1X2 e Primeiro Gol no cenário dos jogos de azar online brasileiros, peça ajuda em pixbet galvão bueno baixar fóruns de discussão especializados ou em pixbet galvão bueno baixar contato com a atendimento ao cliente da Pixbet.

pixbet app baixar

Seja bem-vindo à bet365, a pixbet galvão bueno baixar casa de apostas desportivas. Aqui, você encontra as melhores odds e os mercados mais variados para apostar nos seus esportes favoritos.

Neste artigo, vamos apresentar as vantagens de apostar com a bet365 e mostrar como você pode aproveitar ao máximo os nossos serviços. Continue lendo para descobrir como fazer as suas apostas com segurança e confiança.

pergunta: Quais são os esportes disponíveis para apostar na bet365?

resposta: A bet365 oferece uma ampla gama de esportes para apostar, incluindo futebol, basquete, tênis, vôlei e muitos outros.

pergunta: Como faço para criar uma conta na bet365?

resposta: Criar uma conta na bet365 é fácil e rápido. Basta acessar o site da bet365 e clicar no botão "Registrar". Preencha o formulário com os seus dados pessoais e siga as instruções na tela.

pergunta: Como faço para depositar dinheiro na minha conta bet365?

resposta: Existem várias maneiras de depositar dinheiro na pixbet galvão bueno baixar conta bet365, incluindo cartões de crédito, carteiras eletrônicas e transferências bancárias. Basta selecionar o método de depósito desejado e seguir as instruções na tela.

### **pixbet galvão bueno baixar :betano tem app**

### **pixbet galvão bueno baixar**

No mundo das apostas esportivas, é comum encontrar diferentes tipos de mercados, cada um com suas próprias características e regras. Um desses mercados é o 1X2, que tanto entusiastas como apostadores experientes utilizam com frequência. Em especial, neste artigo, vamos nos concentrar no 1X2 da Pixbet, uma importante plataforma de apostas no Brasil. Então, vamos começar!

#### **1X2: O que isso significa?**

O termo 1X2 refere-se às três opções possíveis de resultado ao final de um jogo desportivo. No detalhe, elas abrangem:

- 1: vitória da equipe mandante
- X: empate
- 2: vitória do time visitante
	- Assim, ao utilizar a opção 1X2 em pixbet galvão bueno baixar apostas esportivas, você está tentando prever o desfecho do jogo entre duas equipas.

#### **Apostas na Pixbet: explorando as opções**

#### **Melhores casas de apostas 1X2**

Quais são asmelhores casas de apostas oferecendo o mercado 1X2? De acordo com as

informações obtidas, algumas delas incluem:

- Betano
- Betfair
- Bet365
- pixbet (nossa preferida!)

#### **"1X2 e Primeiro Gol na Pixbet": emoção na ponta dos dedos!**

Além do mercado 1X2 básico, lembra-se que na Pixbet você pode encontrar a combinação "1X2 e 1° Gol". Essa opção oferece aos apostadores a emoção de fazer previsões apartida do resultado final da partida e do primeiro gol do jogo, aumentando ainda mais a emoção e os potenciais prêmios.

#### **"Qual é a aposta 12"? O Mercado 12 e pixbet galvão bueno baixar explanação**

Já conhece o mercado 12? É um dos mercados mais populares e tem a mesma lógica do 1X2. Na verdade, alis ainda pode ser chamado de:

- Moneyline
- Resultado Final
- Tempo Regulamentar

Então, ao apostar no 12, você está simplesmente tentando prever o vencedor do jogo.

#### **Como fazer um depósito no Pix na Pixbet? Guia rápido!**

Quer fazer um depósito na Pixbet usando o Pix mas não sabe como se faz? Nenhum problema; abaixo, temos alguns passos rápidos:

- 1. Ter uma conta cadastrada no site da Pixbet
- 2. Temer um CPF válido
- Garantir que o dinheiro esteja disponível em pixbet galvão bueno baixar pixbet galvão bueno 3. baixar conta bancária
- Utilizar o CPF como referência no Pix. Em seguida, aguarde a transferência ser confirmada 4. (é bastante rápido!)

Com estas informações, estará melhor preparado para participar das apostas, utilizando no mercado 1X2 dentro da ótima plataforma Pixbet. Divirta-se e faça suas apostas com sabedoria!

# **Como Funciona o Bônus de Boas-Vindas 20Bet**

20Bet é de 100% até um limite, R\$ 500 e 40 giros grátis no cassino. De brinde também ficam disponível uma aposta gratis do tipo \$ 25 ou mais

### **Como funciona o bônus de boas-vinda 20Bet**

- O bônus de boas-vinda 20Bet é um presente para os novos jogadores que se juntam à plataforma.
- O bônus é de 100% do valor da primeira coisa, um limite R\$ 500.
- Além Disso, os jogadores tambêm recebem uma aposta gratis de R\$25 e 40 giros grátiz no cassina.

### **Requisitos para ganhar o bônus de boas-vinda 20Bet**

- O jogador deve se cadastrar na plataforma 20Bet.
- O jogador deve fazer um depósito mínimo de R\$ 30.
- O bônus de boas-vinda será creditado automaticamenteamente apóes o papel será processado.

### **Como usar o bônus de boas-vinda 20Bet**

O bônus de boas-vendas 20Bet é vailido por 30 dias apóes o papel.

O bônus pode ser usado em qualquer jogo da plataforma, exceto para apostas esportivas. O bônus deve ser rolado 35 vezes antes da retirada.

### **Encerrado**

O bônus de boas-vinda 20Bet é uma única maneira do começar a jogar na plataforma.

Comeste bônus, os jogadores podem ter uma experiência de jogo mais prolongada e tem maior chance.

Além disto, a possibilidade de ganhar 40 giros grátis no cassina é uma oportunidade para os jogos.

Então, se você é um jogador que busca uma plataforma de jogos da qualidade e das possibilidades do ganhar and bônus exclusivo.

# **pixbet galvão bueno baixar :baralho é jogo de azar**

# **China y Kazajstán discutirán posibilidad de uso comercial de campos de lanzamiento espacial uno del otro**

Fuente: Xinhua 04.07.2024 09h03

China y 9 Kazajstán apoyan a sus instituciones y empresas aeroespaciales en la discusión de la posibilidad de utilización comercial de los campos 9 de lanzamiento espacial uno del otro, según la declaración conjunta entre China y Kazajstán publicada el miércoles.

Ambas partes también apoyan 9 la comunicación y cooperación de sus instituciones y empresas aeroespaciales en el uso pacífico del espacio ultraterrestre y promueven la 9 cooperación mutuamente beneficiosa en campos como la Luna y el espacio profundo, así como la recepción y el intercambio de 9 datos de teledetección, dijo la declaración conjunta firmada por los presidentes chino, Xi Jinping, y kazajo, Kassym-Jomart Tokayev.

# **0 9 comentarios**

Author: mka.arq.br Subject: pixbet galvão bueno baixar Keywords: pixbet galvão bueno baixar Update: 2024/7/18 23:19:32